## **ctools - Bug #358**

## **openSolaris does not accept -n option in echo command**

07/21/2012 11:37 PM - Knödlseder Jürgen

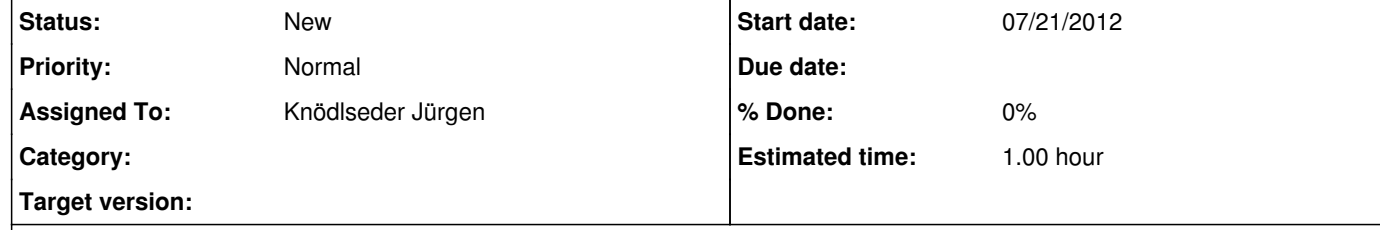

## **Description**

On openSolaris, echo -n does not work. The echo command simply ignores the option and prints -n.

From the man file on openSolaris one reads:

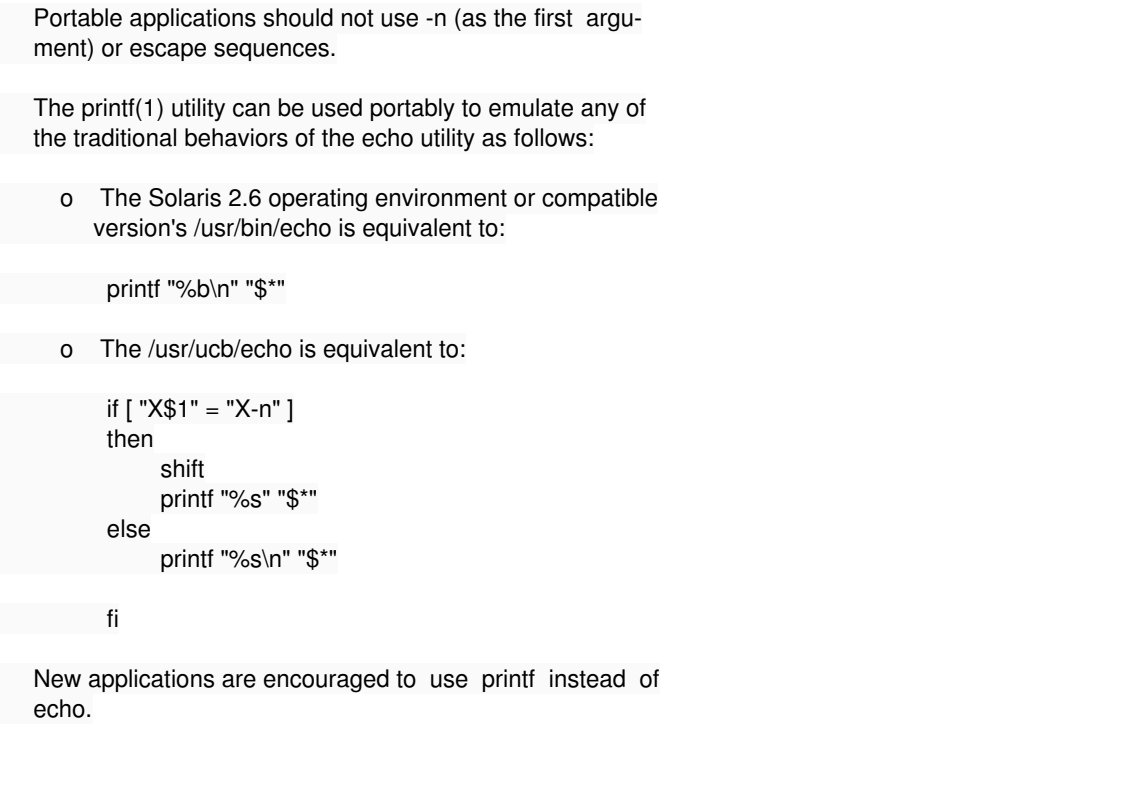

We should probably use printf instead of echo to get things working properly on openSolaris. Note that this is only cosmetics anyhow.